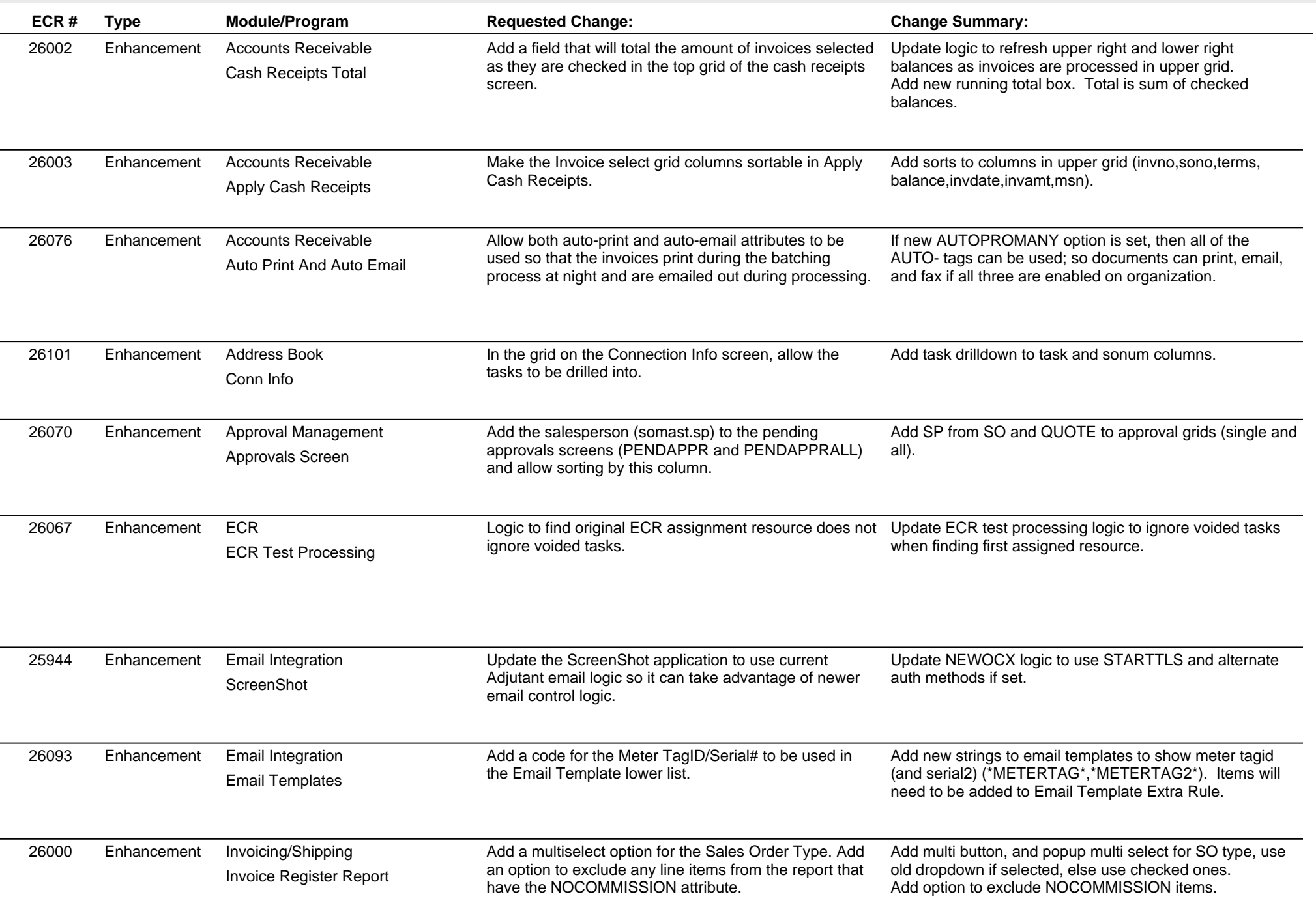

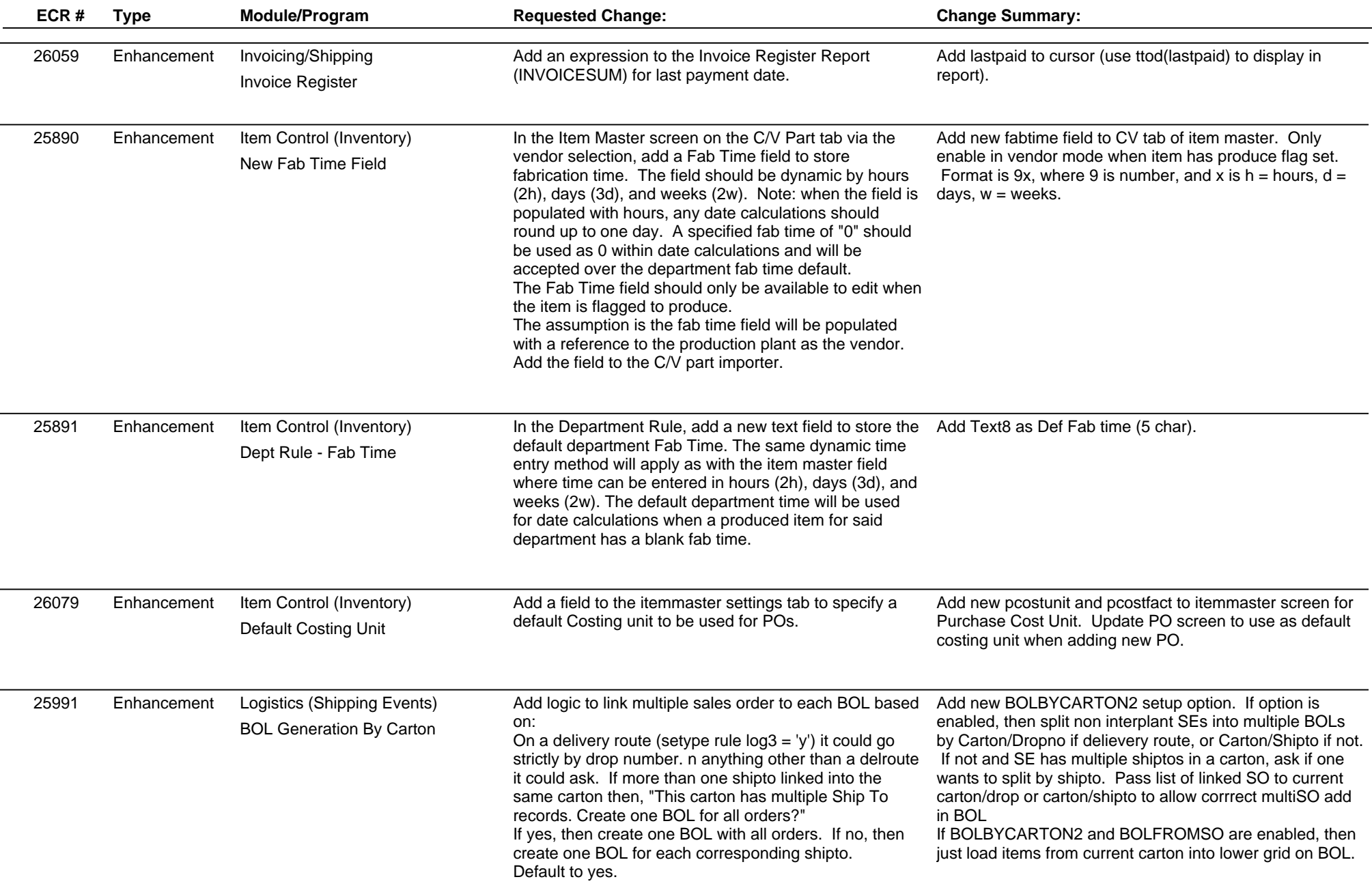

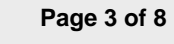

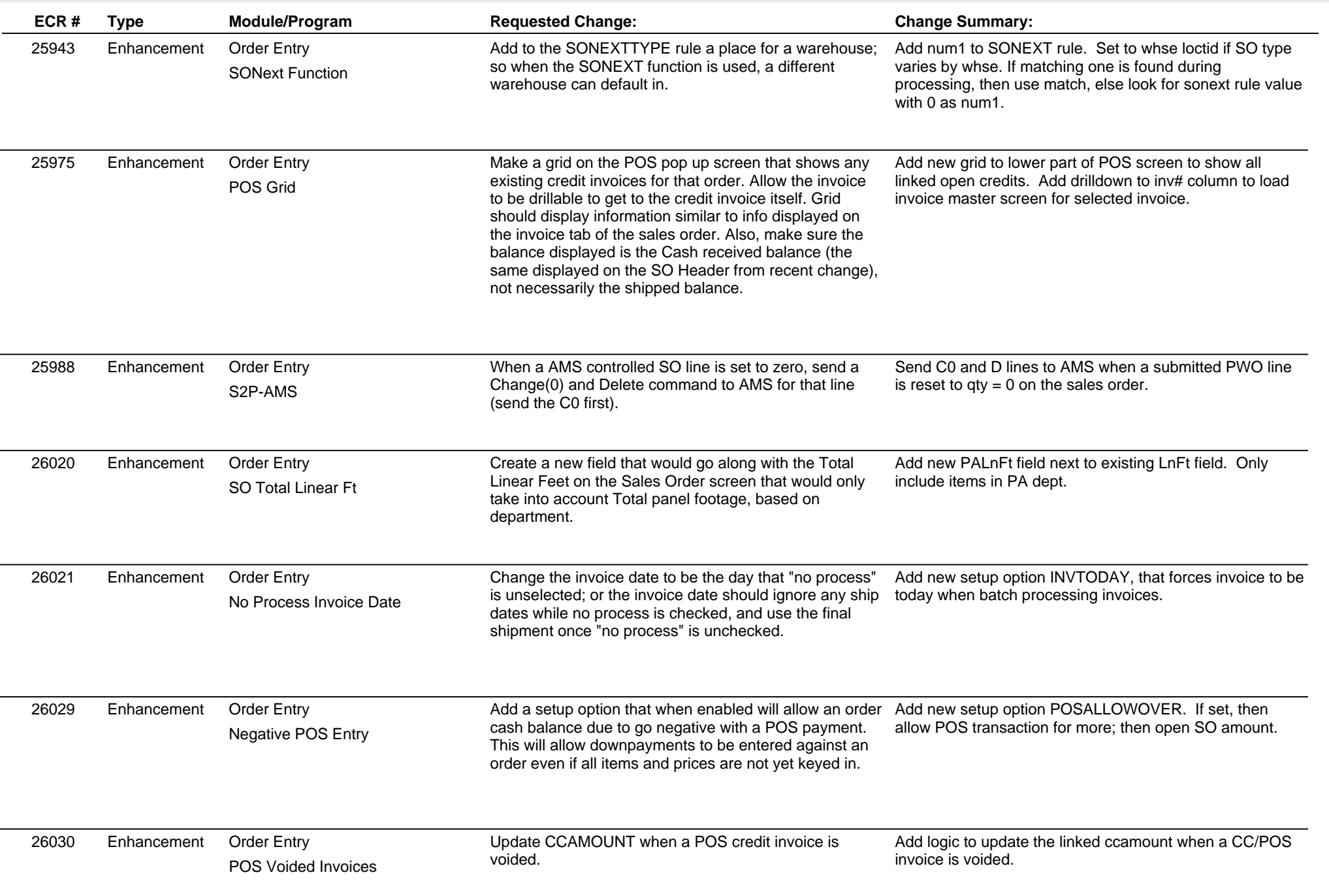

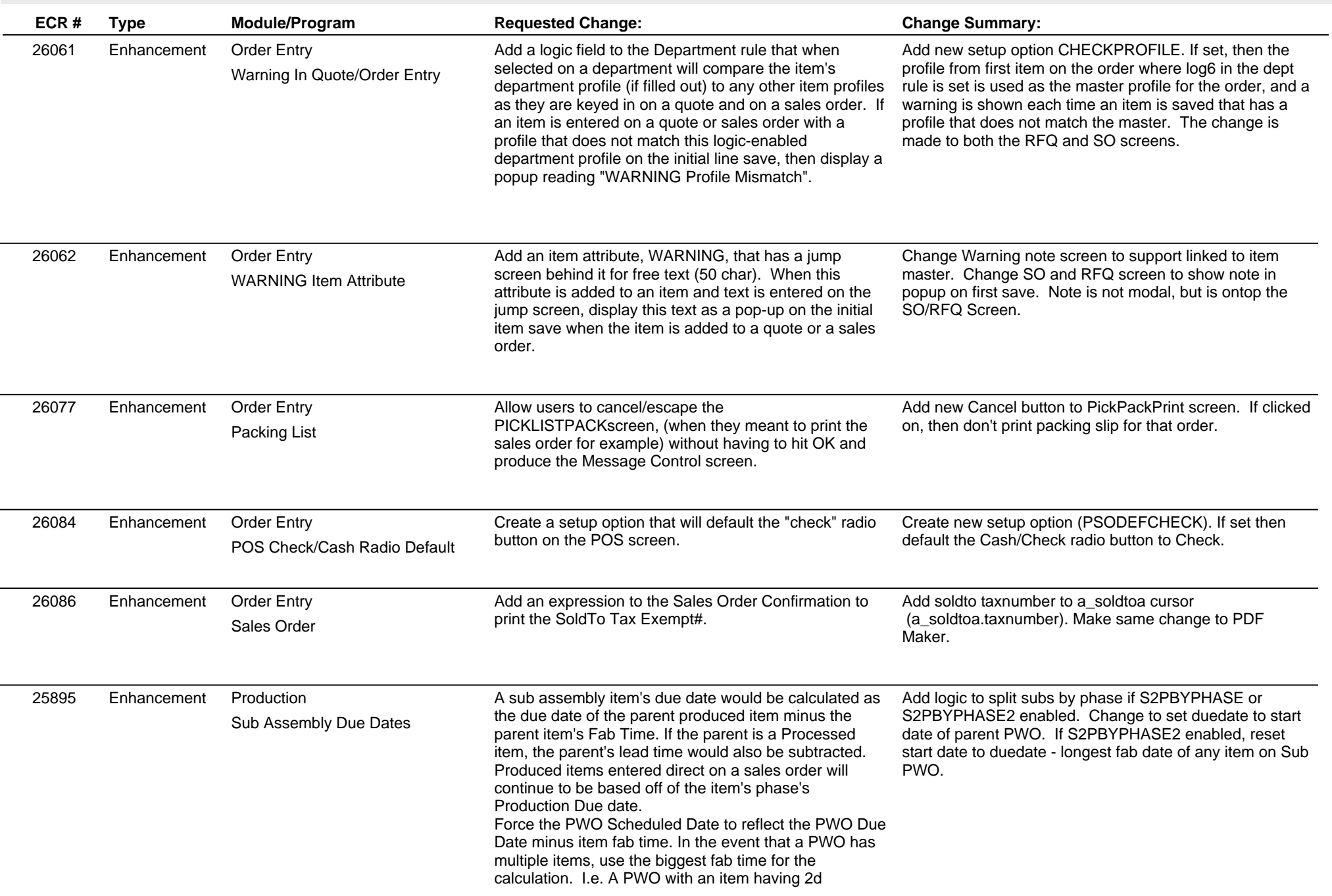

# **Adjutant Desktop Release Notes**

#### **Version 1605.1456**

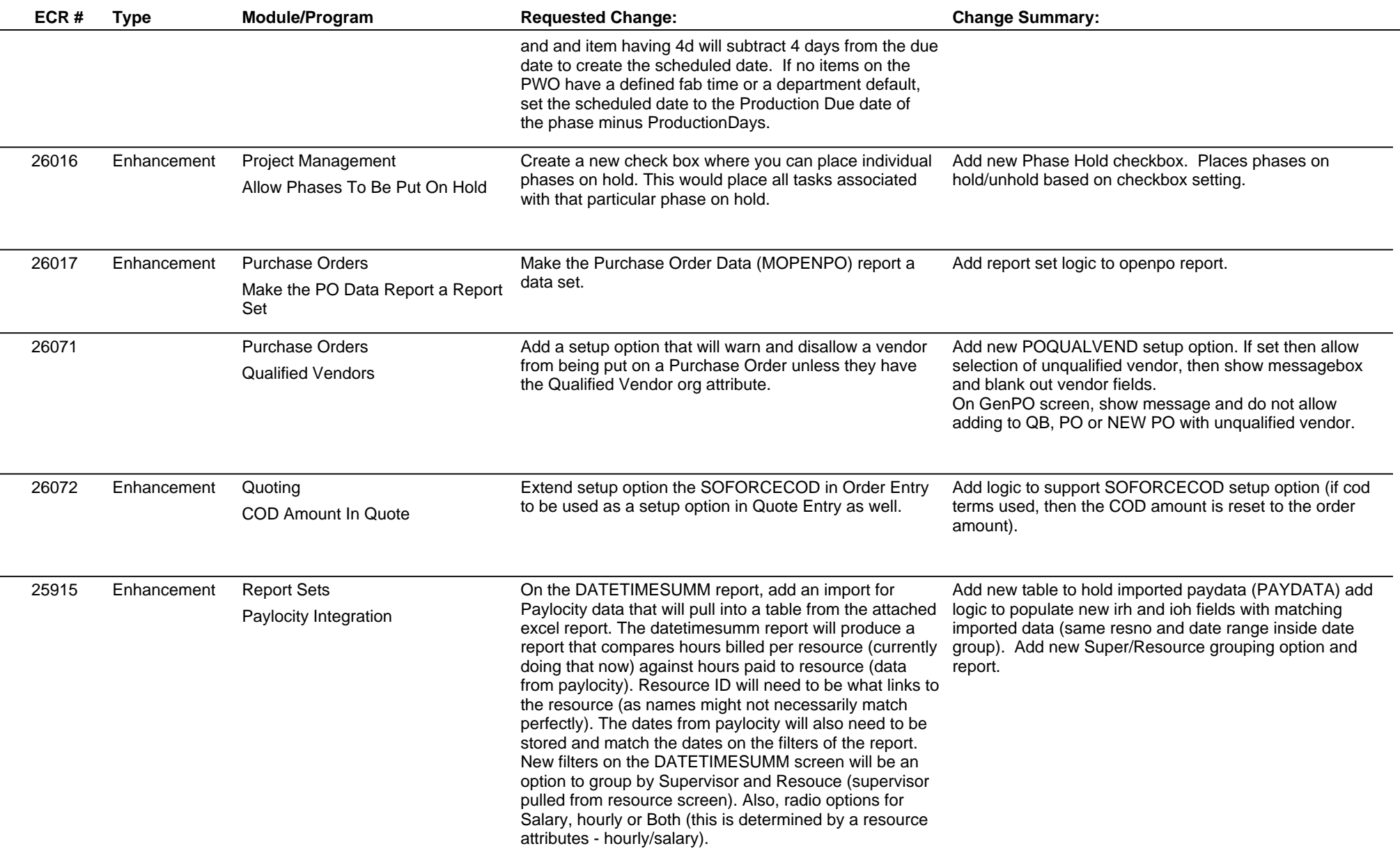

#### **Adjutant Desktop Release Notes Version 1605.1456**

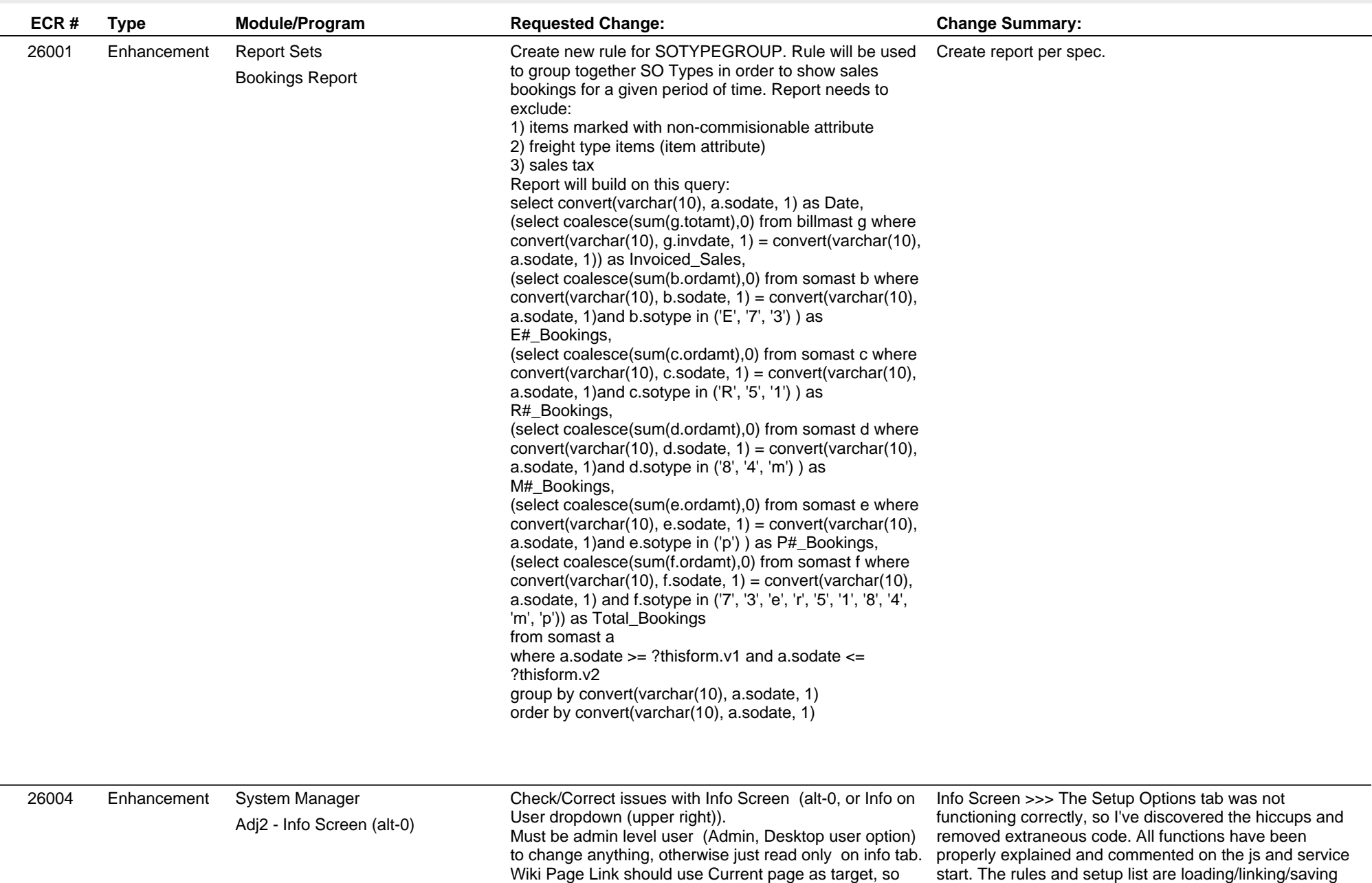

org screen should go to http://www.abiscorp.com/adjwiki/Default.aspx? start. The rules and setup list are loading/linking/saving along with page labels.

# **Adjutant Desktop Release Notes**

#### **Version 1605.1456**

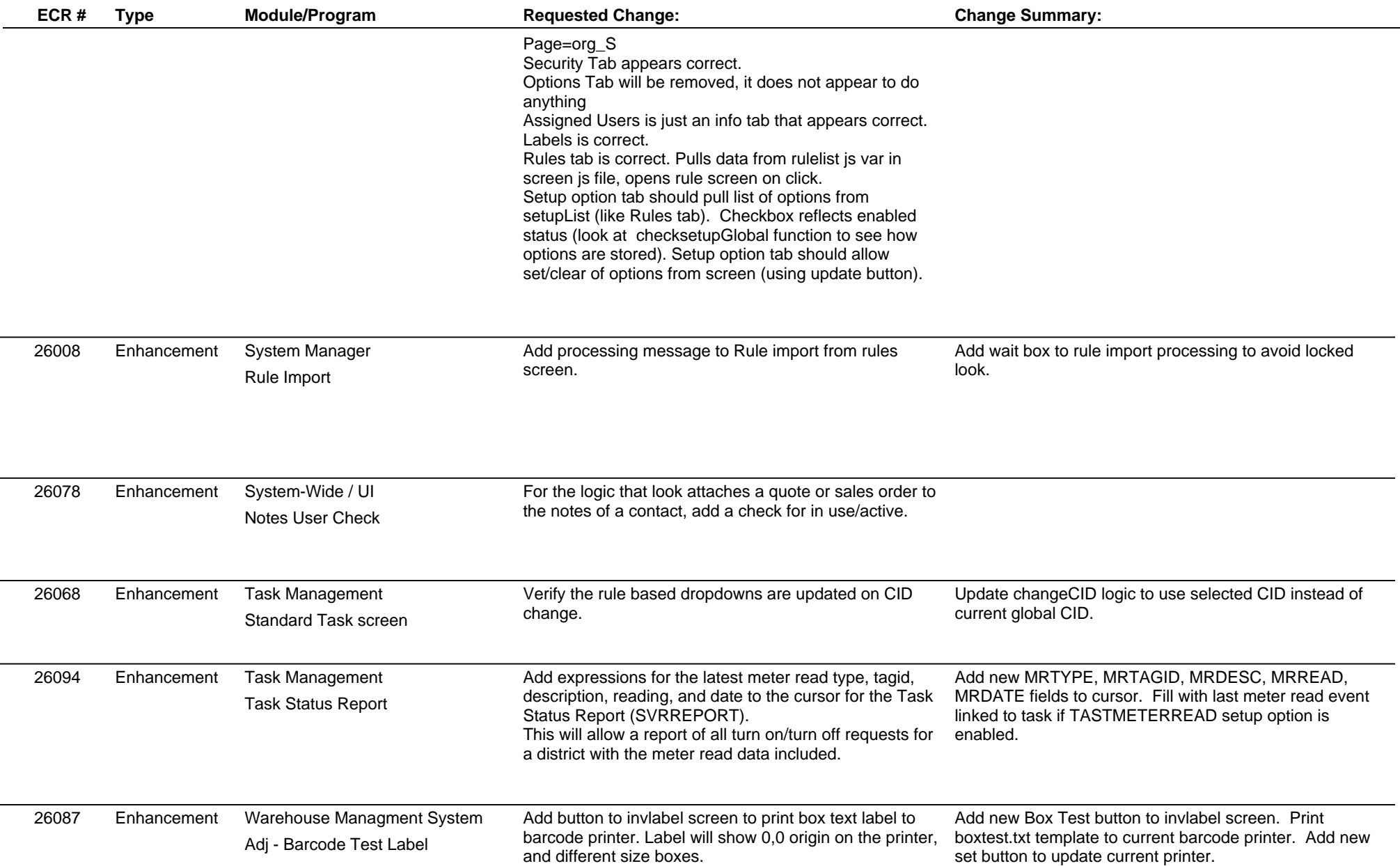

# **Adjutant Desktop Release Notes**

**Version 1605.1456**

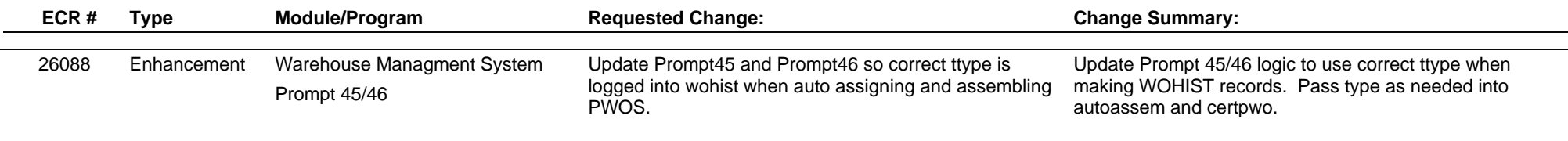

**Total Number of Changes: 40**